# Module 3 Data Classes

Andrew Jaffe Instructor

## **Functions - Intro**

- R revolves around functions: denoted by [function name] ()
- Every function takes an input, defined by arguments, often provided by the user
- Many functions have default settings for these arguments
- If you know the name of a function, ? [function name] or help ([function name]) will pop up the help menu
- example ([function name]) shows you how it is used

## **Functions - Intro**

For example, length is a function we briefly covered last module. You can try typing ?length in the console and reading the help file.

You can also see examples of running a function using example() [which is another function!]

## Data Classes:

One dimensional classes ('vectors'):

- Character: strings or individual characters, quoted
- Numeric: any real number(s)
- Integer: any integer(s)/whole numbers
- Factor: categorical/qualitative variables
- Logical: variables composed of TRUE or FALSE

## Data Classes:

Two dimensional classes:

- Data frame: traditional 'Excel' spreadsheets
	- Each column can have a different class, from above
- Matrix: two-dimensional data, composed of rows and columns. Unlike data frames, the entire matrix is composed of one R class.

# Data Classes

N-dimensional classes:

- Lists
- Arrays

# Character and numeric

We have already covered character and numeric

> class(c("Andrew", "Jaffe"))

[1] "character"

 $>$  class(c(1, 4, 7))

[1] "numeric"

Note that  $c()$  and  $class()$  are both functions!

## Integer

Integer is a special subset of numeric that contains only whole numbers

Sequences of numbers are an example of integers

 $> x = seq(from = 1, to = 5)$  # seq() is a function  $> x$ 

[1]12345

 $>$  class (x)

[1] "integer"

 $>1:5$  # this makes a consecutive sequence from [num1] to [num2]

[1]12345

### Factor

factor are special character vectors where the elements have pre-defined groups or 'levels'. You can think of these as qualitative variables:

```
> x = factor(c("boy", "girl", "girl", "boy", "girl")> x
```
[1] boy girl girl boy girl Levels: boy girl

 $>$  class (x)

[1] "factor"

### Factor

factor is very particular about adding additional elements

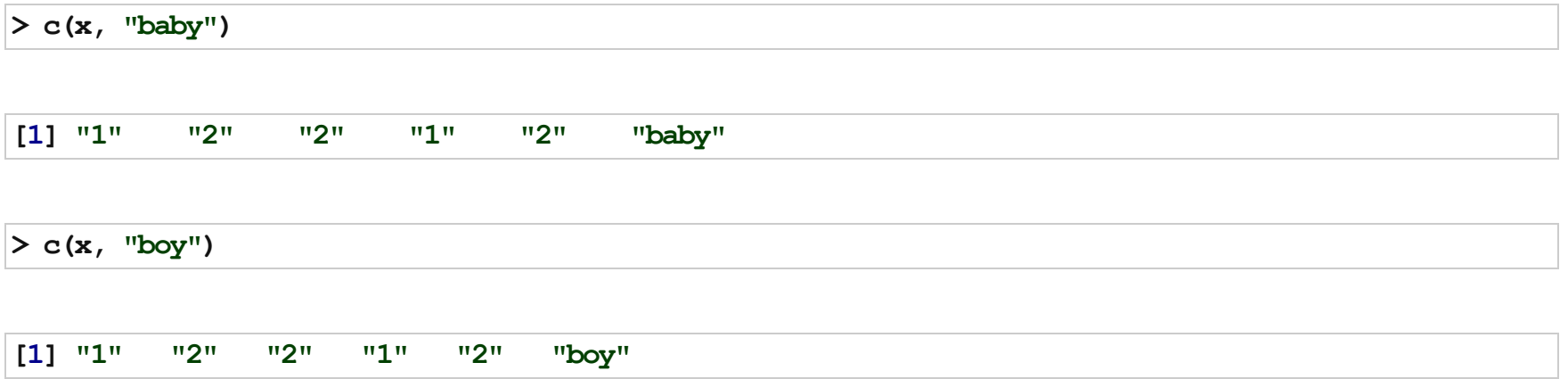

We will revisit factors later.

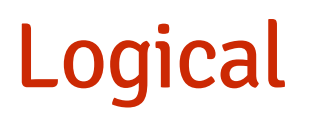

logical is a class that only has two possible elements: TRUE and FALSE

 $> x = c$ (TRUE, FALSE, TRUE, TRUE, FALSE)  $>$  class (x)

[1] "logical"

sum() and mean() work on logical vectors - they return the total and proportion of TRUE elements, respectively.

# Logical

Note that logical elements are NOT in quotes.

```
> z = c("TRUE", "FALSE", "TRUE", "FALSE")
> class (z)
```
[1] "character"

## **Vector functions**

Useful functions for exploring vectors (and other data types):

- length()
- head() and tail()
- table()
- subset () and brackets ([ ])
- unique() ·
- sum(), mean(), median(), min(), max()

# Head and Tail

- head () shows the first 6 (default) elements of an R object
- tail () shows the last 6 (default) elements of an R object

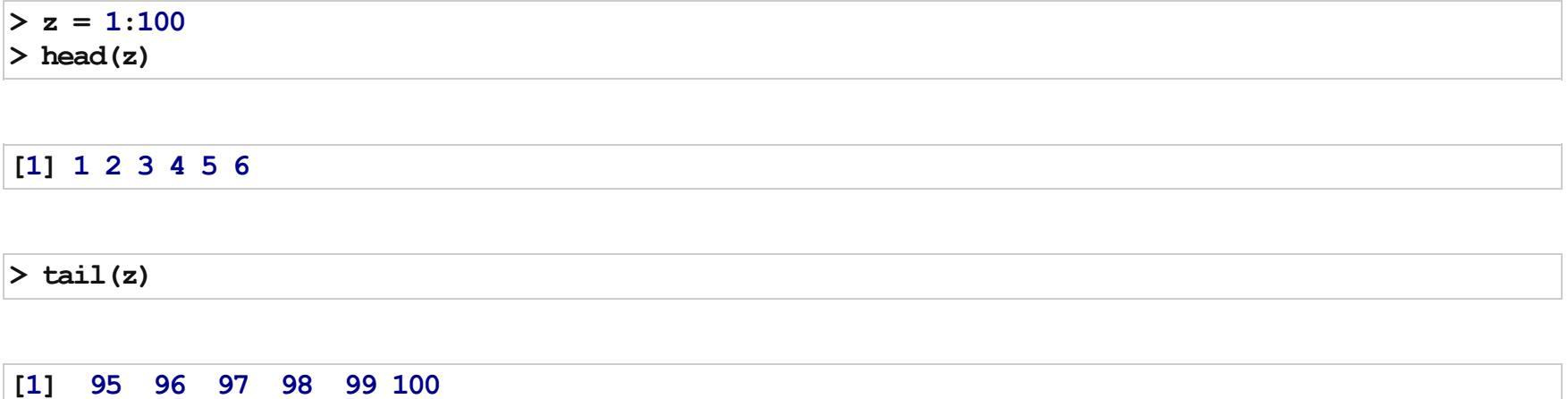

## Table

girl 2 1

table() is the basic tabulation function, which is often more useful for character and factor vectors

From the manual: "table uses the cross-classifying factors to build a contingency table of the counts at each combination of factor level"

 $> x = c("boy", "girl", "girl", "boy", "girl")$  $>$  table(x)

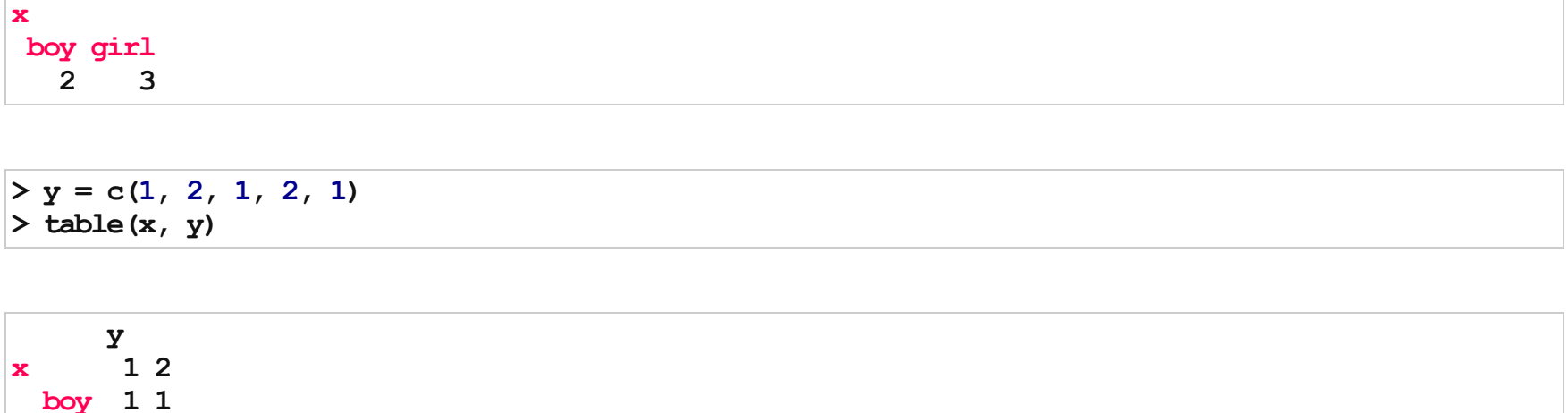

# Data Subsetting

Brackets are used to select/subset/extract data in R

 $> x1 = 10:20$  $> x1$ 

[1]1011121314151617181920

 $>$  length(x1)

[1] 11

# Data Subsetting

 $> x1[1]$  # selecting first element  $[1]10$  $> x1[3:4]$  # selecting third and fourth elements [1] 12 13  $>$  x1[c(1, 5, 7)] # selecting first, fifth, and seventh elements

#### [1]101416

\*This is probably the most powerful and useful function in R. If you master this, you can literally do anything with R. Everything in the 'data analysis pipeline' revolves around subsetting (as you will soon see) $*$ 

### **Matrices**

 $>$  n = 1:9 # sequence from first number to second number incrementing by 1  $> n$ 

[1]123456789

 $>$  mat = matrix(n, nrow = 3) >mat

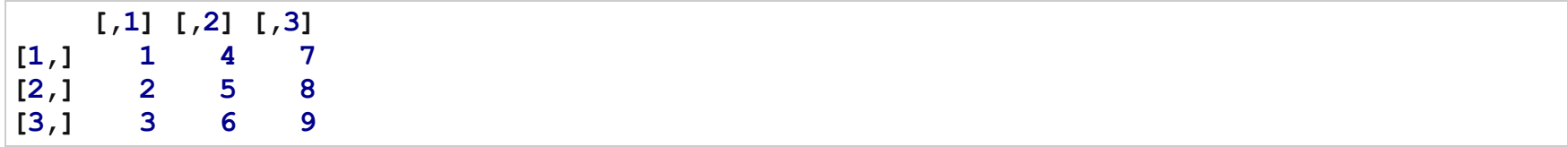

# Matrix (and Data frame) Functions

These are in addition to the previous useful vector functions:

- $\bullet$  nrow () displays the number of rows of a matrix or data frame
- ncol() displays the number of coloumns
- $\bullet$  dim() displays a vector of length 2: # rows, # columns
- colnames () displays the column names (if any) and rownames() displays the row names (if any)

### Data Selection

Matrices have two "slots" you can use to select data, which represent rows and columns, that are separated by a comma

 $>$  mat[1, 1] # individual entry: row 1, column 1  $[1]1$  $>$  mat[1, ] # first row [1]147  $>$  mat[, 1] # first columns

[1]123

## Data Selection

Note that the class of the returned object is no longer a matrix

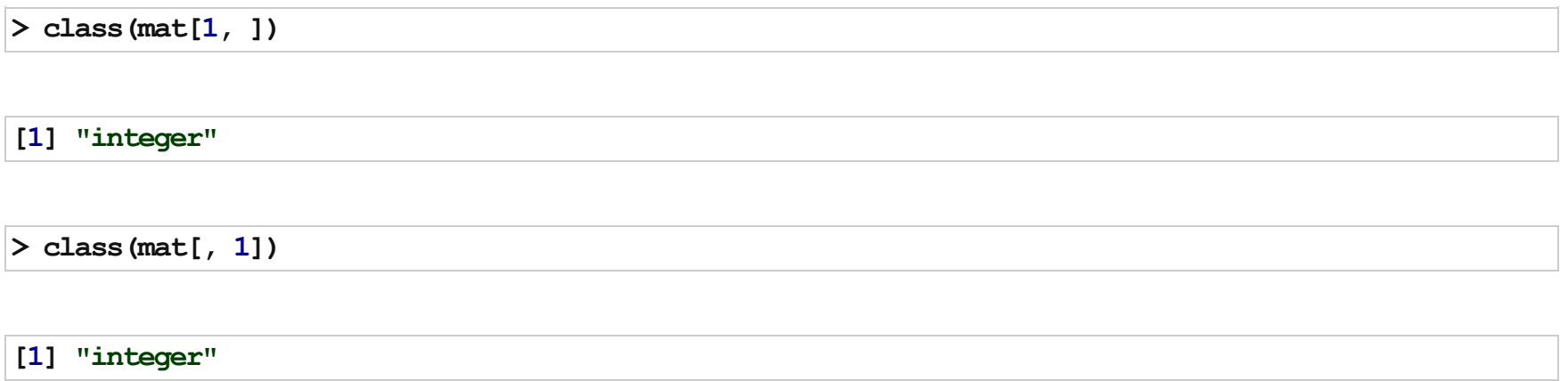

### Data Frames

The data.frame is another two dimensional variable class. As mentioned before, these are very similar to Excel spreadsheets and even Stata/SAS/SPSS datasets.

Data frames are like matrices, but each column is a vector that can have its own class. So some columns might be characterand others might be numeric

We can look at some of the example data frames that come with R

### Data Frames

 $>$  data(iris)

>names(iris)

[1]"Sepal.Length""Sepal.Width" "Petal.Length""Petal.Width" [5] "Species"

>str(iris)

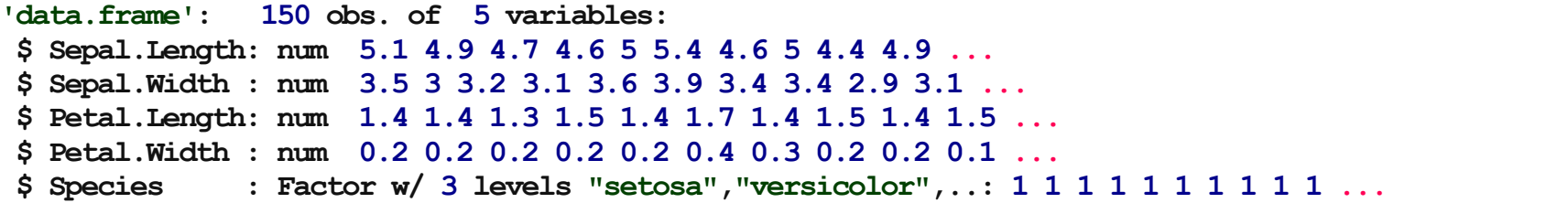

## Data Selection

Data frames have special ways to select data, specifically by a  $\frac{1}{5}$  and the column name.

>head(iris\$Petal.Length)

[1]1.41.41.31.51.41.7

>class(iris\$Petal.Width)

[1] "numeric"

## Data Selection

You can also subset data frames like matrices, using row and column indices, but using column names is generally safer and more reproducible.

 $>$  head(iris[, 2])

[1]3.53.03.23.13.63.9

You can also use the bracket notation, but specify the name(s) in quotes if you want more than 1 column. This allows you to subset rows and columns at the same time

```
> iris[1:3, c("Sepal.Width", "Species")]
```
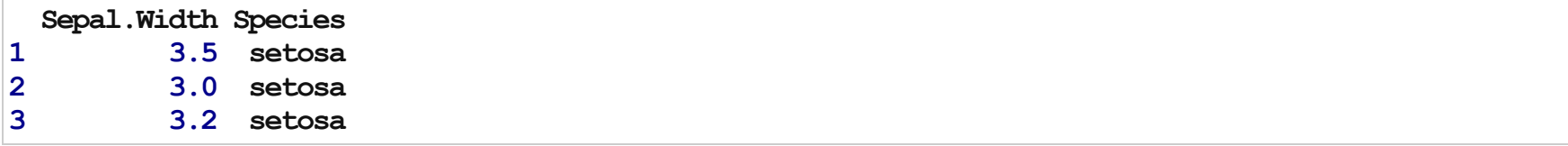

### Data Frames

You can make your own data frames from "scratch" too, either from a matrix or using the data.frame function:

```
> x = c("Andrew", "Andrew", "Kate")> y = 1:3> df = data. frame (name = x, id = y)
>df
```
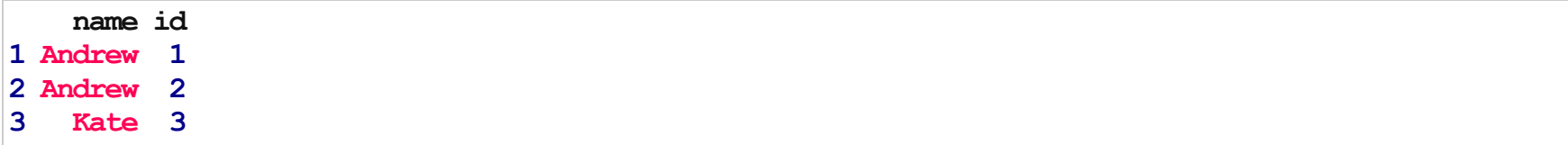

### Data Frames

You can add variables to a data.frame using \$ as well:

```
> iris2 = iris # copy `iris` to a new df
> iris2$Index = seq(1:nrow(iris2))
> head(iris2)
```
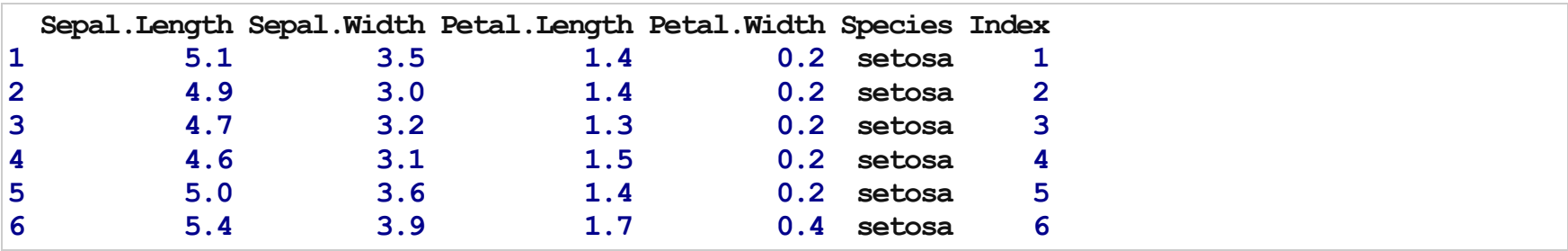

>names(iris2)

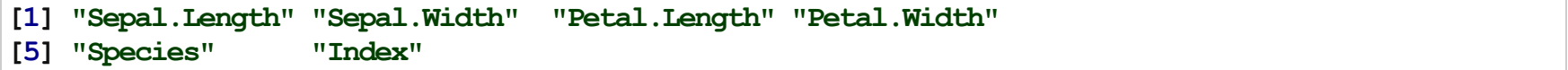

### Lists

Lists are useful for storing vectors or data frames of varying lengths

```
> list1 = list(x = c("Andrew", "Andrew", "Kate"), y = 1:5, z = matrix(letters[1:4],
+ nc = 2))
> list1
```
\$x [1] "Andrew" "Andrew" "Kate"  $$y$$ [1]12345  $$z$  $[,1]$  $[,2]$  $[1,]$  "a" "c" [2,]"b" "d"

We will come back to lists later

## Arrays

An array is basically a matrix that can extend in additional dimensions

>  $array1 = array(1:12, c(2, 3, 2))$ >array1

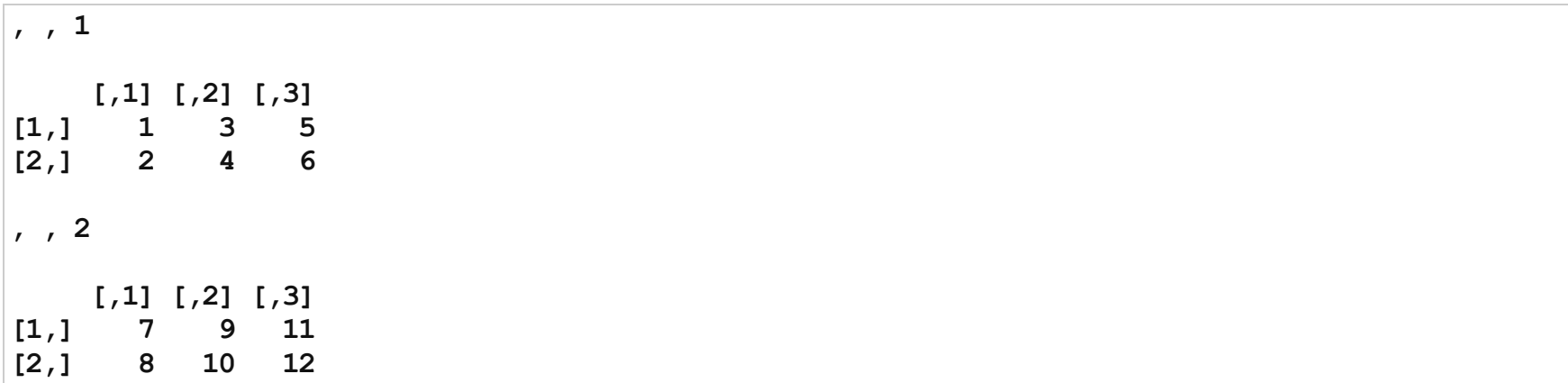

### Arrays

Data selection can now occur across three different "slots"

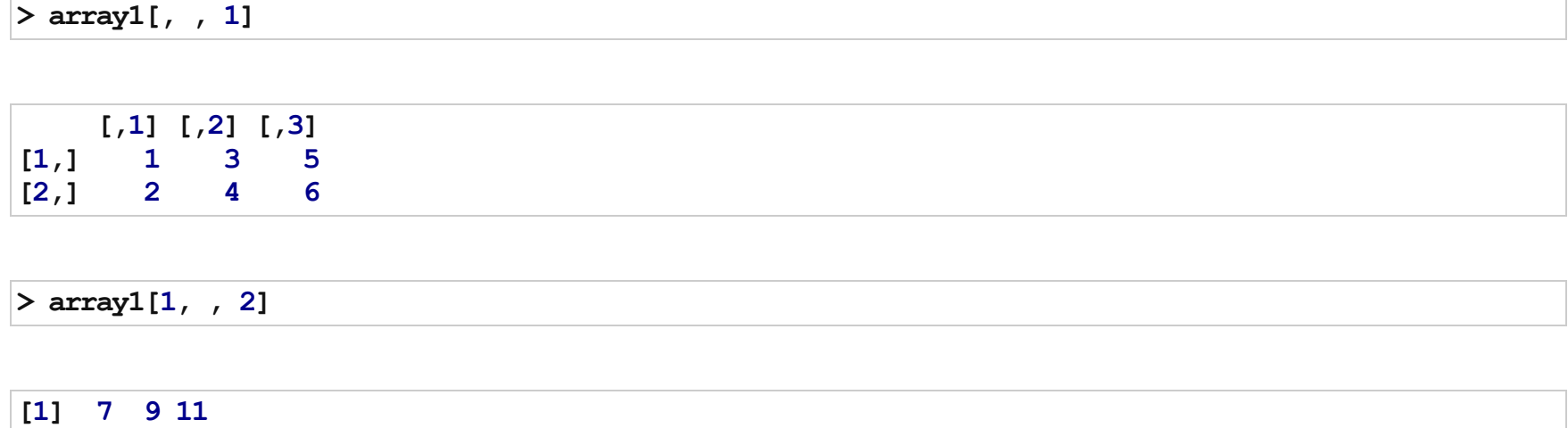

We will come back to arrays later as well